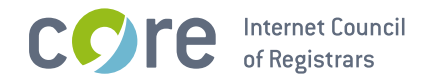

# Launch Phase EPP Extension TLD بازار for the

**CORE Internet Council of Registrars** 

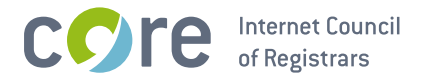

# 1. Schema Definition (Formal Syntax)

```
<?xml version="1.0" encoding="UTF-8"?>
<schema targetNamespace="http://xmlns.corenic.net/epp/launchphase-1.0"
    xmlns:lp="http://xmlns.corenic.net/epp/launchphase-1.0"
    xmlns:eppcom="urn:ietf:params:xml:ns:eppcom-1.0"
   xmlns="http://www.w3.org/2001/XMLSchema">
 \leqannotation>
    <documentation>
      Extensible Provisioning Protocol v1.0
      domain name extension schema for launch phase data
      processing for the #بازار processing for the
   </documentation>
 </annotation>
 <!-- child elements found in EPP commands -->
 <element name="info" type="lp:queryType"/>
 <element name="create" type="lp:createType"/><br><element name="delete" type="lp:queryType"/>
 <element name="update" type="lp:queryType"/>
 <!-- child elements of commands using application ID and phase -->
 <complexType name="queryType">
    <sequence>
      <element name="applicationID" type="eppcom:minTokenType"/>
      <element name="phase" type="eppcom:minTokenType" minOccurs="0"/>
    </sequence>
 </complexType>
 <!-- child elements of the <create> command -->
 <complexType name="createType">
   <sequence>
      <element name="phase" type="eppcom:minTokenType" minOccurs="0"/>
      <element name="claim" type="lp:claimElType" minOccurs="0"
          maxOccurs="unbounded"/>
      <element name="applicationInfo" type="lp:genericStringType"
          minOccurs="0"/>
   </sequence>
 </complexType>
 <!-- child response elements -->
 <element name="infData" type="lp:infDataType"/><br><element name="creData" type="lp:creDataType"/>
 <!-- response elements -->
 <complexType name="creDataType">
    <sequence>
      <element name="applicationID" type="eppcom:minTokenType"/>
    </sequence>
 </complexType>
 <complexType name="infDataType">
   <sequence>
      <element name="applicationID" type="eppcom:minTokenType"/>
      <element name="phase" type="eppcom:minTokenType" minOccurs="0"/>
      <element name="status" type="lp:statusType" minOccurs="0"/>
      <element name="claim" type="lp:claimElType" minOccurs="0"
          maxOccurs="unbounded"/>
      <element name="applicationInfo" type="lp:genericStringType"
```
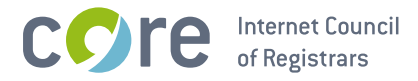

```
minOccurs="0"/>
  </sequence>
</complexType>
<!-- common types -->
<!-- application status -->
<complexType name="statusType">
  <simpleContent>
    <extension base="normalizedString">
      <attribute name="s" type="lp:statusEnumType" use="required"/>
      <attribute name="lang" type="language" default="en"/>
    </extension>
  </simpleContent>
</complexTvpe>
<!-- allowed application status values -->
<simpleType name="statusEnumType">
  <restriction base="token">
    <enumeration value="pending"/><br><enumeration value="validated"/>
    <enumeration value="invalid"/>
    <enumeration value="allocated"/>
    <enumeration value="rejected"/>
  </restriction>
</simpleType>
<!-- generic identifier -->
<simpleType name="genericStringType">
  <restriction base="normalizedString">
    <minLength value="0"/>
    <maxLength value="255"/>
  </restriction>
</simpleType>
<!-- entitlement -->
<simpleType name="entitlementType">
  <restriction base="normalizedString">
    <minLength value="0"/>
    <maxLength value="50"/>
  </restriction>
</simpleType>
<!-- country code -->
<simpleType name="ccType">
  <restriction base="token">
    <length value="2"/>
  </restriction>
</simpleType>
<!-- type describing the prior right of the applicant -->
<complexType name="claimElType">
  <sequence>
    <element name="claimIssuer" type="eppcom:clIDType"
        minOccurs="0"/>
    <element name="claimName" type="lp:genericStringType"
        minOccurs="0"/>
    <element name="claimNumber" type="lp:genericStringType"
        minOccurs="0"/>
    <element name="claimType" type="lp:genericStringType"
        minOccurs="0"/>
    <element name="claimEntitlement" type="lp:entitlementType"
        minOccurs="0"/>
    <element name="claimRegDate" type="date" minOccurs="0"/>
    <element name="claimExDate" type="date" minOccurs="0"/>
```
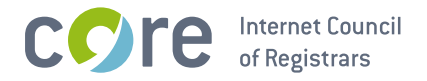

```
<element name="claimCountry" type="lp:ccType" minOccurs="0"/><br><element name="claimRegion" type="lp:genericStringType"<br>minOccurs="0"/><br><element name="pvrc" type="lp:genericStringType" minOccurs="0"/>
   </sequence><br></sequence><br><attribute name="preValidated" type="boolean" use="required"/>
</complexType>
```
</schema>

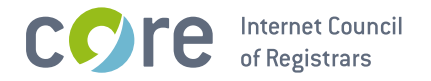

## 2. Examples

In the following examples, "C:" represents lines sent by an EPP client and "S:" represents lines returned by the dot بازار (dotBazaar) Registry EPP server.

## 2.1. EPP <info> Command

#### 2.1.1. Example <info> command and response:

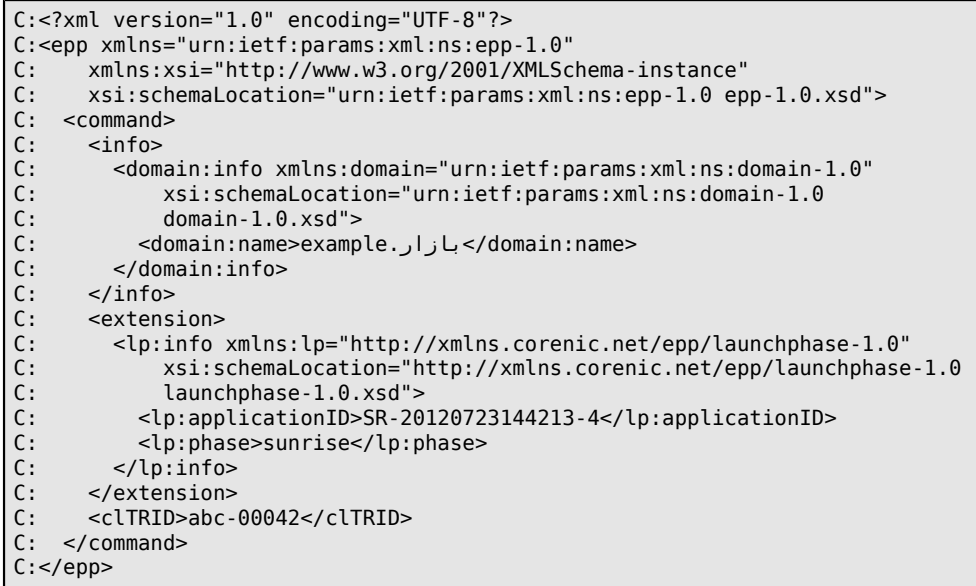

```
S:<?xml version='1.0' encoding='UTF-8'?>
S:<epp xmlns='urn:ietf:params:xml:ns:epp-1.0'
\frac{S}{S}:
        xmlns:xsi='http://www.w3.org/2001/XMLSchema-instance'
        xsi:schemaLocation='urn:ietf:params:xml:ns:epp-1.0 epp-1.0.xsd'>
S: <response>
\overline{\mathsf{s}}:
       <result code='1000'>
S:<br>S:<br>S:<msg lang='en-US'>Command completed successfully</msg>
       \frac{1}{2} / result>
        <resData>
          <domain:infData xmlns:domain='urn:ietf:params:xml:ns:domain-1.0'
\overline{s}:
               xsi:schemaLocation='urn:ietf:params:xml:ns:domain-1.0
                domain-1.0.xsd'\begin{array}{c}\nS \\
S \\
S\n\end{array}</domain:name>example.بازار></domain:name><br><domain:name>example.بازار></domain:noid></domain:roid>
             <domain:status s='active'/>
             <domain:registrant>abc123</domain:registrant>
             -domain:contact type='admin'>def456</domain:contact><br><domain:contact type='admin'>def456</domain:contact>
<domain:ns>
               </domain:ns>
             <domain:clID>registrar</domain:clID>
             <domain:crID>registrar</domain:crID>
            </admain:crDate>2010-09-08T07:06:05.0Z</domain:crDate><br></domain:crDate>2010-09-08T07:06:05.0Z</domain:crDate>
            <domain:authInfo>
                <domain:pw>secret</domain:pw>
\overline{s}:
             </domain:authInfo>
          </domain:infData>
\mathsf{S}:
      </resData>
```
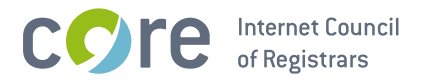

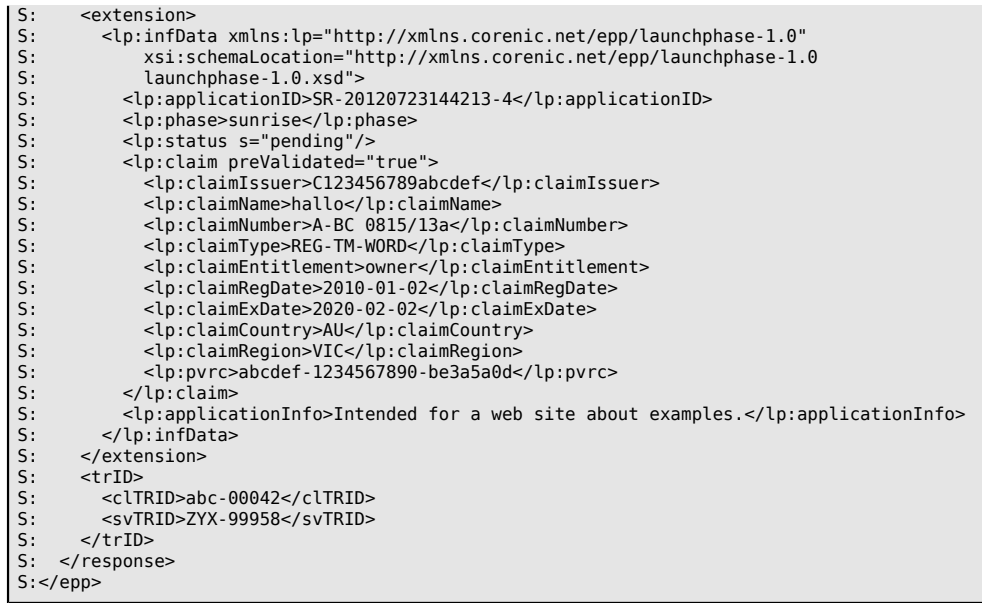

## 2.2. EPP <create> Command

## 2.2.1. Example <create> command and response:

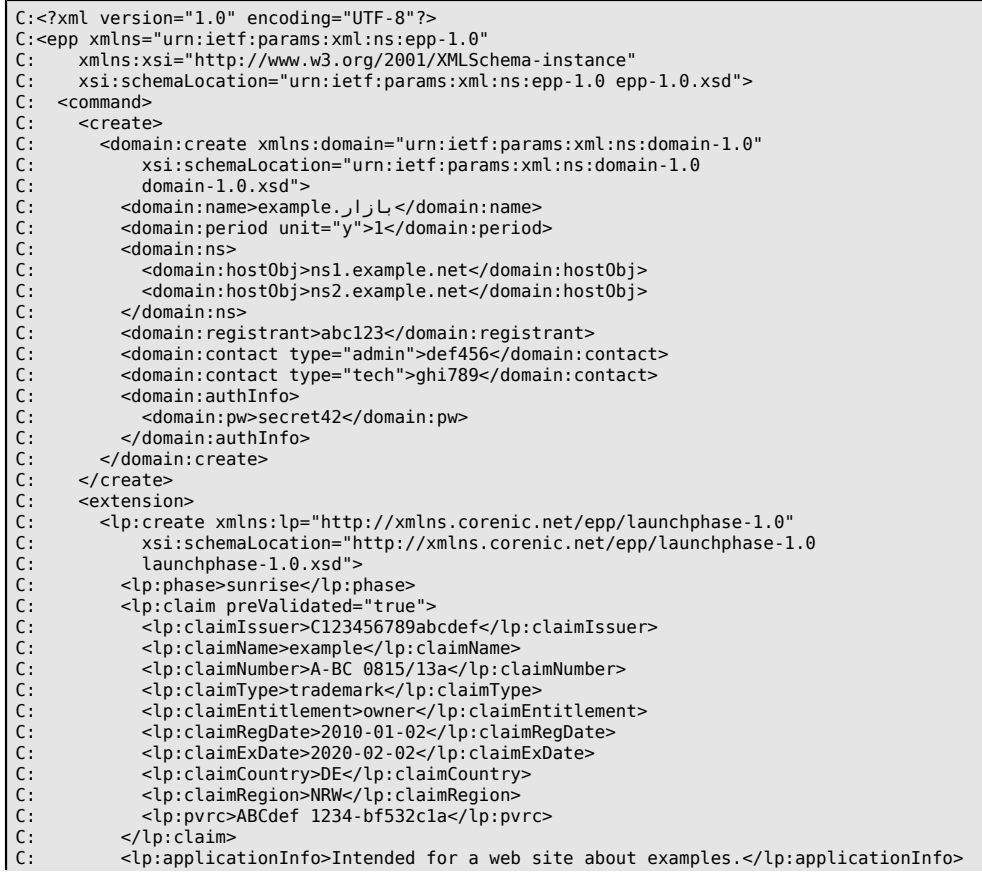

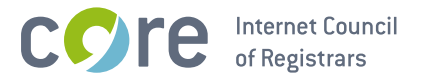

- </lp:create>
- $\begin{bmatrix} C: \\ C: \end{bmatrix}$  $\le$ /extension>
- <clTRID>abc-00042</clTRID>  $\overline{C}$ :  $C:$  </command>

 $C:$ 

```
S: <?xml version='1.0' encoding='UTF-8'?>
S: <epp xmlns='urn:ietf:params:xml:ns:epp-1.0'
\varsigma.
      .<br>xmlns:xsi='http://www.w3.org/2001/XMLSchema-instance'
S:xsi:schemaLocation='urn:ietf:params:xml:ns:epp-1.0 epp-1.0.xsd'>
S: <response>
     <result code="1001">
S:<msg>Command completed successfully; action pending</msg>
S:S:</result>
S:<resData>
S:<domain:creData xmlns:domain="urn:ietf:params:xml:ns:domain-1.0"
S:xsi:schemaLocation="urn:ietf:params:xml:ns:domain-1.0
\overline{S}:
             domain-1.0.xsd"\mathsf{S}\colon<domain:name>example.بازار>/domain:name><br><domain:crDate>2012-04-03T16:27:33.686528Z</domain:crDate>
S:S:<domain:exDate>2013-04-03T16:27:33.686528Z</domain:exDate>
S:</domain:creData>
     </resData>
S:S:<extension>
S:<lp:creData xmlns:lp="http://xmlns.corenic.net/epp/launchphase-1.0"
S:xsi:schemaLocation="http://xmlns.corenic.net/epp/launchphase-1.0
S:launchphase-1.0.xsd">
\mathsf{S} :
          <lp:applicationID>SR-20120403162733-11</lp:applicationID>
S:</lp:creData>
S:</extension>
S:<trID>S:<clTRID>abc-00042</clTRID>
S:<svTRID>ZYX-99958</svTRID>
      \langletrID>
S:S: </response>
S: </epp
```
## 2.3. EPP <delete> Command

### 2.3.1. Example <delete> command:

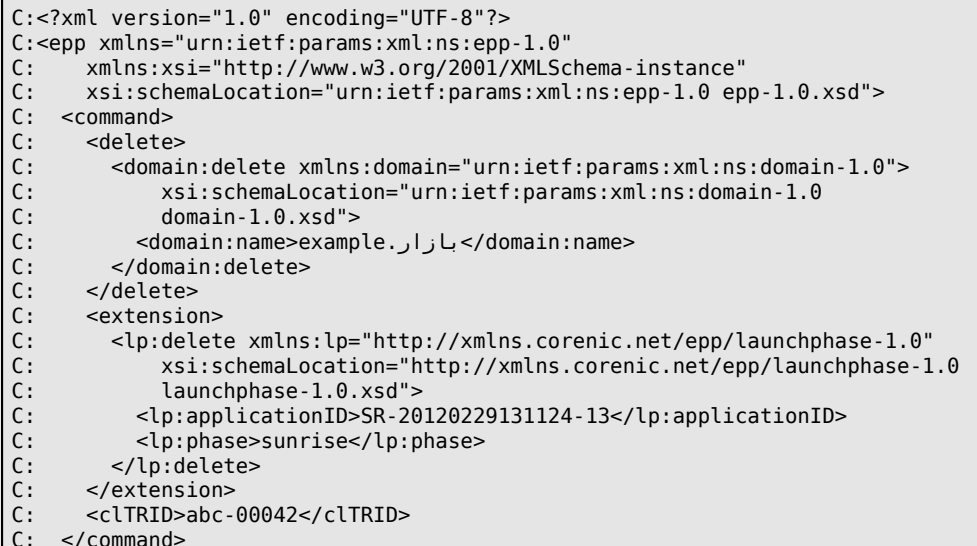

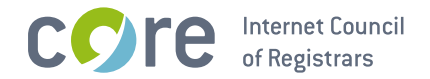

 $C:$ 

## 2.4. EPP <update> Command

## 2.4.1. Example <update> command:

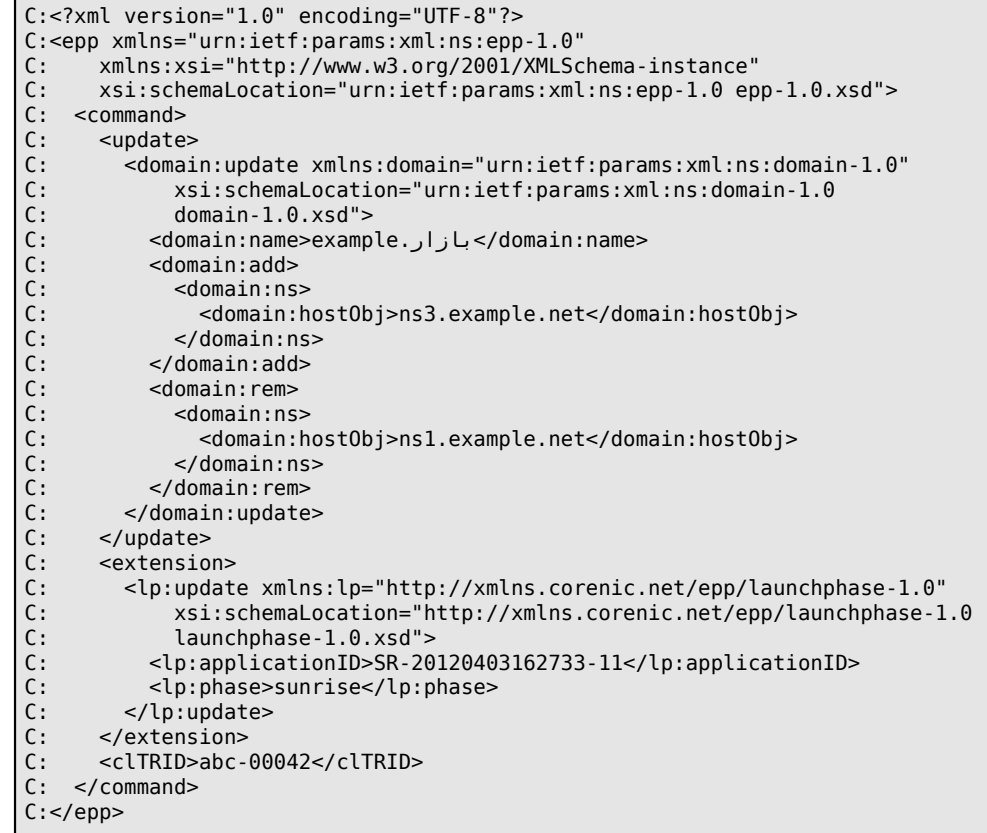